One 8-node quadrangle is used and values are assigned on nodes. Node number and iso-values contour is drawn by using Gmsh. An .msh file is shown in the last in this documents.

Values at nodes are 1.0 for node #1 0.0 for others

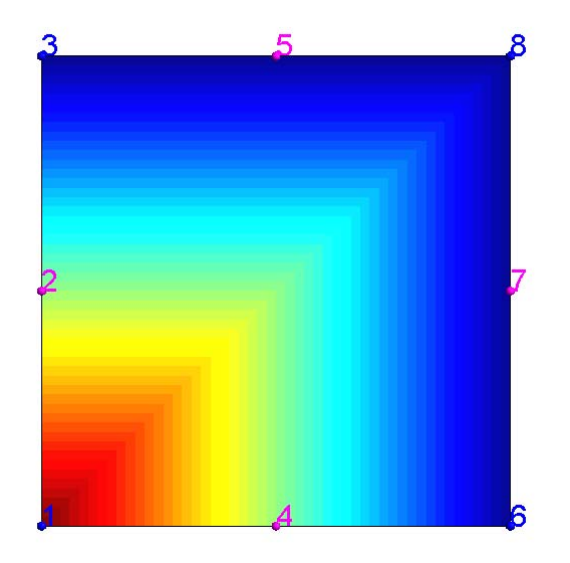

## 1.0 for node #3 0.0 for others

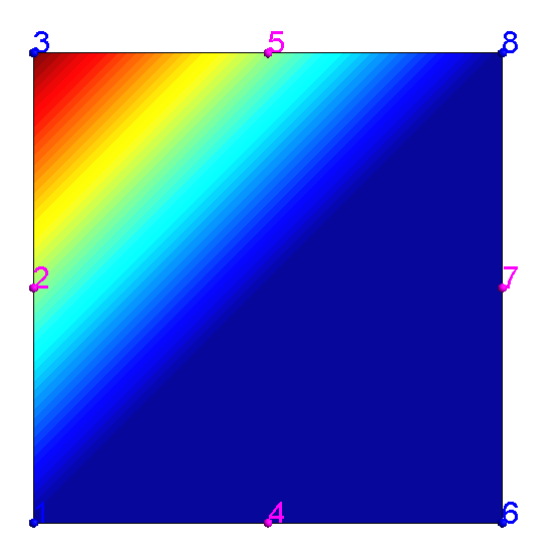

## 1.0 for node #6 0.0 for others

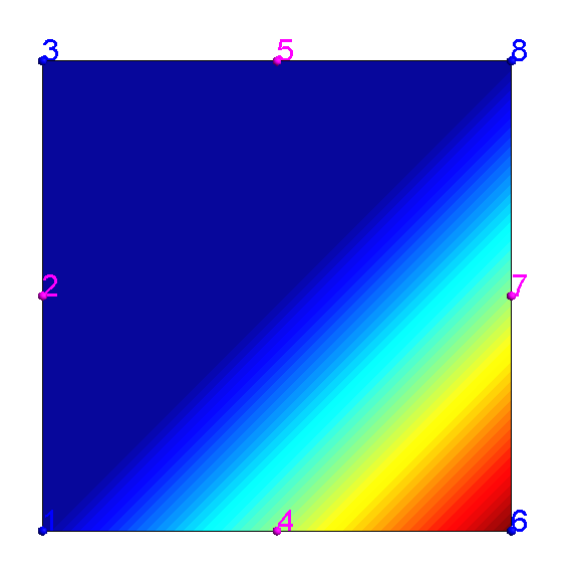

## 1.0 for node #8 0.0 for others

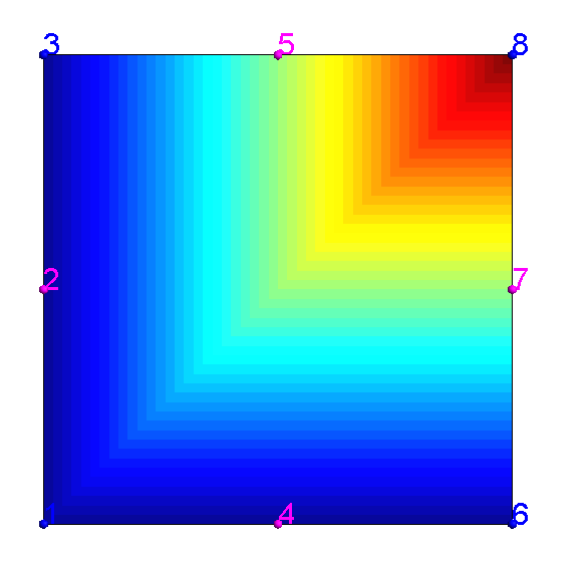

\$MeshFormat 2.1 0 7 \$EndMeshFormat \$Nodes 8 1 0.0000 0.0000 0.0 2 0.0000 0.5000 0.0 3 0.0000 1.0000 0.0 4 0.5000 0.0000 0.0 5 0.5000 1.0000 0.0 6 1.0000 0.0000 0.0 7 1.0000 0.5000 0.0 8 1.0000 1.0000 0.0 \$EndNodes \$Elements 1 1 16 0 1 6 8 3 4 7 5 2 \$EndElements \$NodeData 1 "Equivalent strain" 1 0.00000 3 0 1 8 1 1.0000 2 0.0000 3 0.0000 4 0.0000 5 0.0000 6 0.0000 7 0.0000 8 0.0000 \$EndNodeData